#### Designing a flexible list

#### Madhavan Mukund

https://www.cmi.ac.in/~madhavan

Programming and Data Structures with Python Lecture 12, 21 Sep 2023

メロト メ御 ドメ 君 ドメ 君 ドッ 君 ハ

 $QQ$ 

### **Lists**

- Typically a sequence of nodes
- **Each node contains a value** and points to the next node in the sequence

**T** "Linked" list

#### $\blacksquare$  Easy to modify

Inserting and deletion is easy via local "plumbing"

4 D F

- **Flexible size**
- Need to follow links to access  $A[i]$ 
	- Takes time  $O(i)$

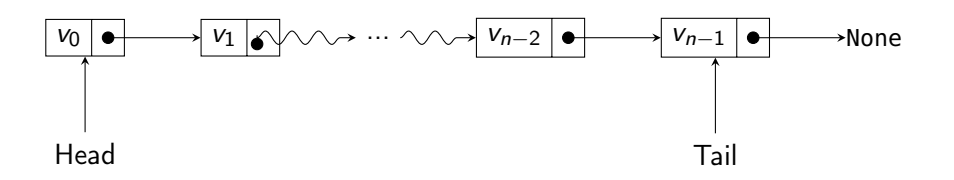

Python class Node

Empty *Wone* Wone Singleton F None l = Nade (. ) class Node: def \_\_init\_\_(self, v = None): self.value = v  $self$  next = None return

> def isempty(self): if self.value  $==$  None: return(True) else: return(False)

```
l \sim-
```
重

- Python class Node
- A list is a sequence of nodes
	- self, value is the stored value
	- $\blacksquare$  self.next points to next node

```
class Node:
   def \_init\_ (self, v = None):self.value = vself next = None
        return
   def isempty(self):
        if self.value == None:
            return(True)
        else:
            return(False)
```
э

 $299$ 

イロト イ押ト イヨト イヨ

- Python class Node
- A list is a sequence of nodes
	- self, value is the stored value
	- self.next points to next node
- Empty list?
	- self.value is None

```
class Node:
   def \_init\_ (self, v = None):self.value = vself next = None
        return
   def isempty(self):
        if self.value == None:
            return(True)
        else:
            return(False)
```
4 ロト 4 何 ト 4 ヨ ト 4 ヨ

 $299$ 

э

- Python class Node
- A list is a sequence of nodes
	- self, value is the stored value
	- $\blacksquare$  self.next points to next node
- Empty list?
	- self.value is None
- Creating lists
	- $\blacksquare$  l1 = Node() empty list
	- $\blacksquare$  l2 = Node(5) singleton list

```
class Node:
   def \_init\_ (self, v = None):self.value = vself next = None
        return
   def isempty(self):
        if self.value == None:
```

```
return(True)
else:
    return(False)
```
э

 $299$ 

イロト イ押 トイヨ トイヨト

- Python class Node
- A list is a sequence of nodes
	- self, value is the stored value
	- $\blacksquare$  self.next points to next node
- Empty list?
	- self.value is None
- Creating lists
	- $\blacksquare$  l1 = Node() empty list
	- $\blacksquare$  12 = Node(5) singleton list
	- $\blacksquare$  ll.isempty() == True
	- $\blacksquare$  l2.isempty() == False

```
class Node:
   def \_init\_ (self, v = None):self.value = vself next = None
        return
   def isempty(self):
        if self.value == None:
            return(True)
        else:
            return(False)
```
Madhavan Mukund **Designing a flexible list** PDSP Lecture 12 3/8

イロト イ押 トイヨ トイヨト

重

## Appending to a list

- $\blacksquare$  Add v to the end of list 1
- $\blacksquare$  If l is empty, update l.value from None to v
- $\blacksquare$  If at last value, 1, next is None
	- Point next at new node with value v
- Otherwise, recursively append to rest of list

```
def append(self,v):
     # append, recursive
     if self.isempty():
          self value = v
     elif self.next == None:
          self.next = Node(v)else:
          self.next.append(v)
     return
         f self.next<br>self.next<br>e:<br>self.next<br>urn
```
Madhavan Mukund Designing a flexible list PDSP Lecture 12 4/8  $[3] \rightarrow [v]$ the end of list 1<br>ty, update 1. value from None<br>alue, 1. next is None<br>next at new node with value v<br>recursively append to rest of<br> $\begin{bmatrix} 1 & 1 \\ 1 & 1 \end{bmatrix}$ <br> $\begin{bmatrix} 1 & 1 \\ 1 & 1 \end{bmatrix}$ <br> $\begin{bmatrix} 1 & 1 \\ 1 & 1 \end{bmatrix}$ <br> $\begin{bmatrix} 1 & 1 \\$  $\overrightarrow{P}$ 

## Appending to a list

- $\blacksquare$  Add v to the end of list 1
- $\blacksquare$  If l is empty, update l.value from None to v
- $\blacksquare$  If at last value, 1, next is None
	- **Point next at new node with value v**
- Otherwise, recursively append to rest of list
- $\blacksquare$  Iterative implementation
	- If empty, replace  $l$ . value by  $v$
	- Loop through l.next to end of list
	- Add v at the end of the list

```
def apper
     appendiself, v):<br># append, iterative
     if self.isempty():
           self value = v
           return
```
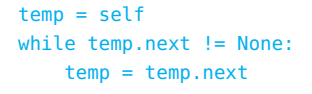

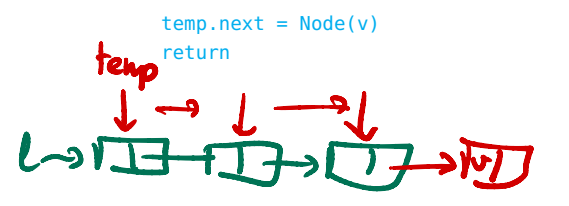

つへへ

- Want to insert *v* at head
- Create a new node with  $$

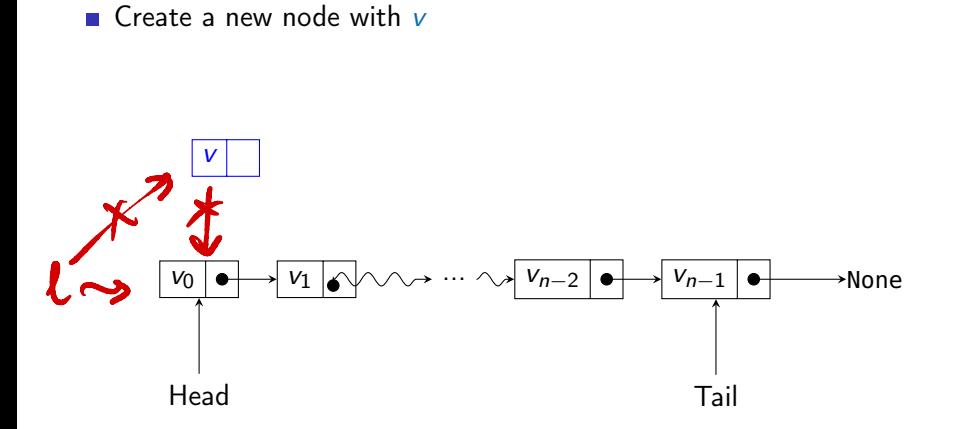

 $\Omega$ 

4 0 8 1

- Want to insert *v* at head
- Create a new node with  $$
- Cannot change where the head points!

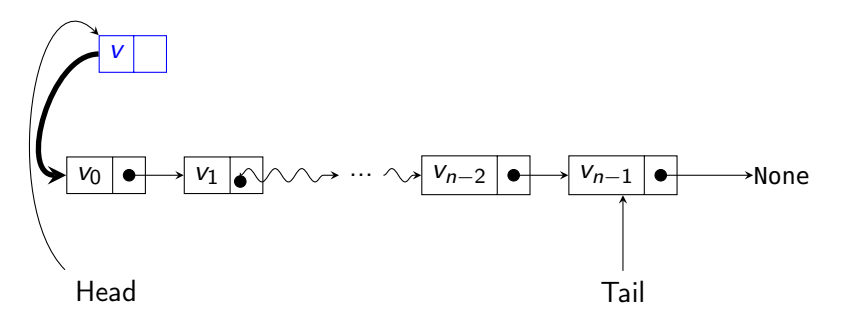

4 D F

- Want to insert *v* at head
- Create a new node with  $$
- Cannot change where the head points!

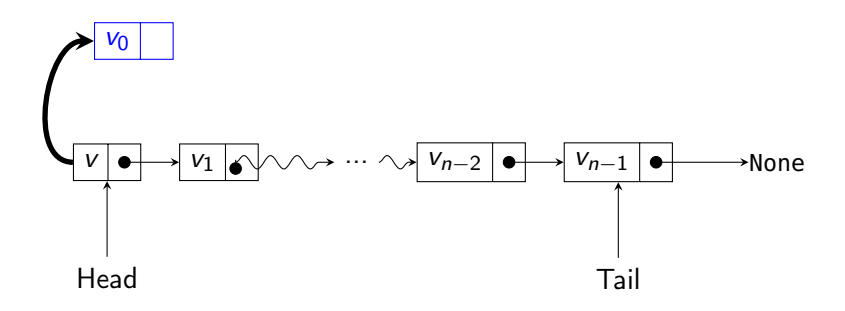

Exchange the values  $v_0$ , *v* 

4 D F

つへへ

- Want to insert *v* at head
- Create a new node with *v*
- Cannot change where the head points!
- **Exchange the values**  $v_0$ **,** *v*
- Make new node point to head.next
- Make head.next point to new node

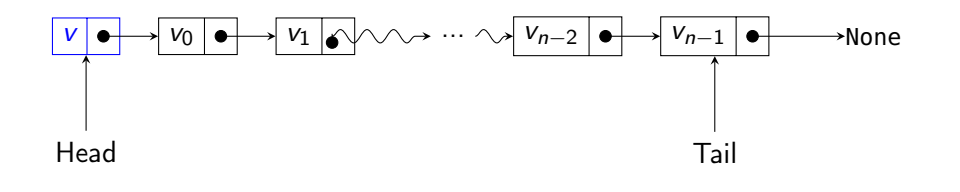

つへへ

## Appending to a list

- Create a new node with  $$
- **Exchange the values**  $v_0$ **,** *v*
- Make new node point to head.next
- $\blacksquare$  Make head.next point to new node

le

Inserting

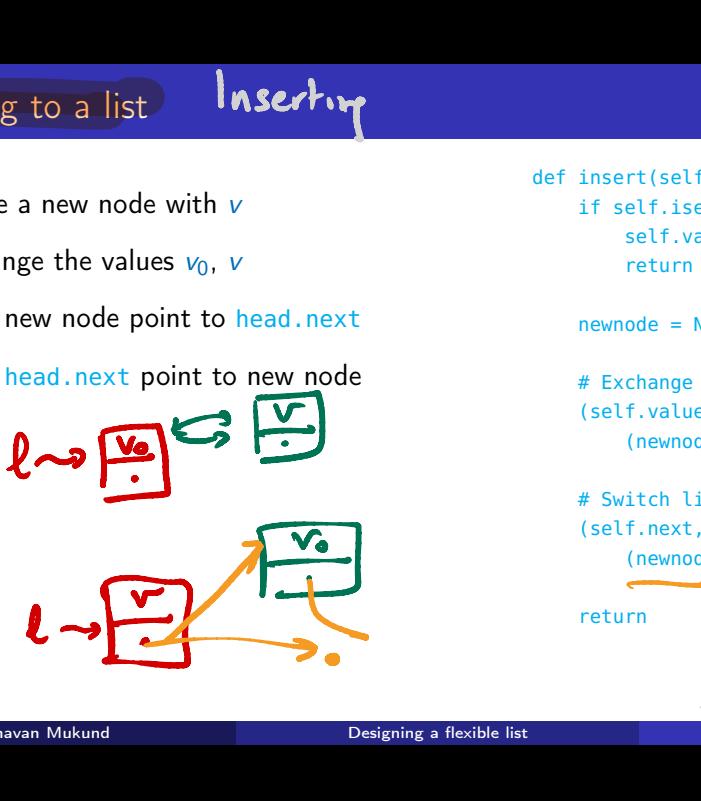

def insert(self,v): if self.isempty():  $self.value = v$ return

 $newnode = Node(v)$ 

# Exchange values in self and newnode (self.value, newnode.value) = (newnode.value, self.value)

# Switch links (self.next, newnode.next) = (newnode, self.next)

return

化重新润滑

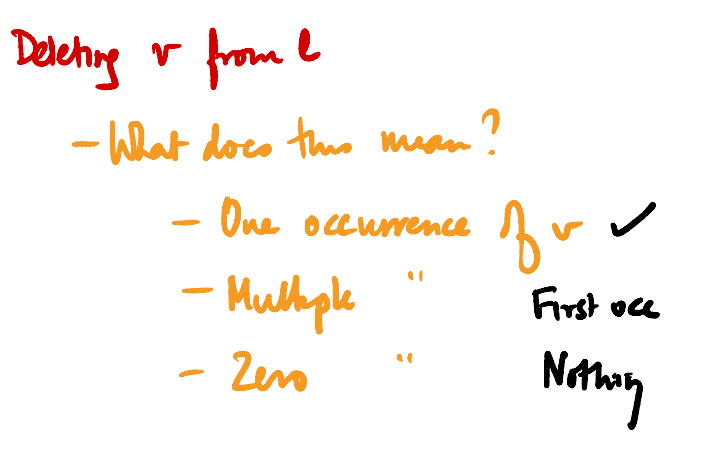

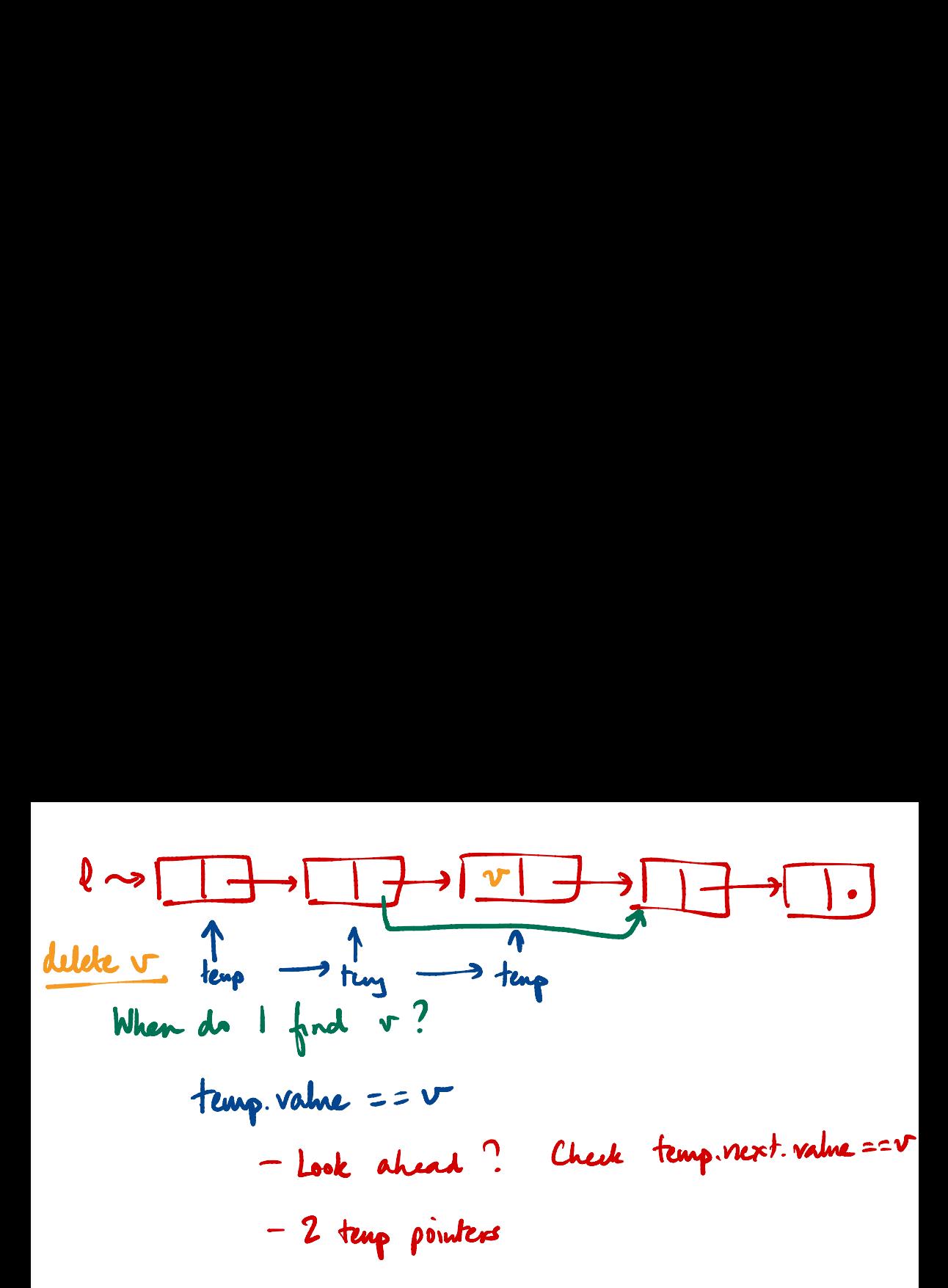

Recursive delete?

 $\begin{array}{lll} \mid \uparrow & \ell = E1 & do & \text{with} \\ \mid \downarrow & \text{E[0]} = \text{v} & \text{delete } E[0] \mid \end{array}$ eloe delete  $\lceil e(1:J,v) \rceil$ 

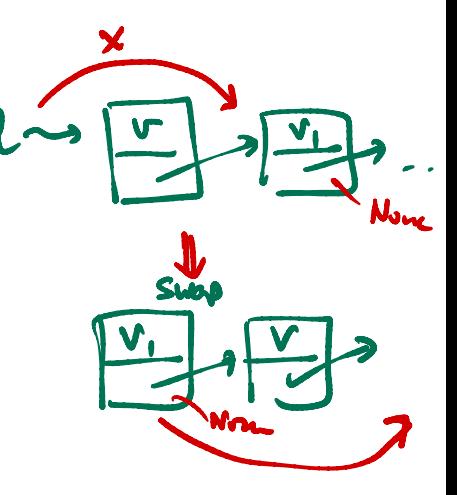

- Remove first occurrence of *v*
- Scan list for first *v* look ahead at next node
- If next node value is  $v$ , bypass it

4 0 8 4

B

- Remove first occurrence of *v*
- Scan list for first *v* look ahead at next node
- If next node value is  $v$ , bypass it
- Cannot bypass the first node in the list
	- Instead, copy the second node value to head
	- **Bypass second node**

4 D.K.

- Remove first occurrence of *v*
- Scan list for first *v* look ahead at next node
- If next node value is  $v$ , bypass it
- Cannot bypass the first node in the list
	- Instead, copy the second node value to head
	- **Bypass second node**
- Recursive implementation

def delete(self,v): # delete, recursive if self.isempty(): return if self value  $== v$ :  $self.value = None$  $if$  self next  $!=$  None: copies self.value = self.next.value self.next = self.next.next sypassesreturn else:  $if$  self.next  $!=$  None: self.next.delete(v)  $IP$   $V$  was last under if self.next.value == None:  $self.next = None$ return イロト イ押ト イヨト イヨ つへへ

# Receive delite - last note

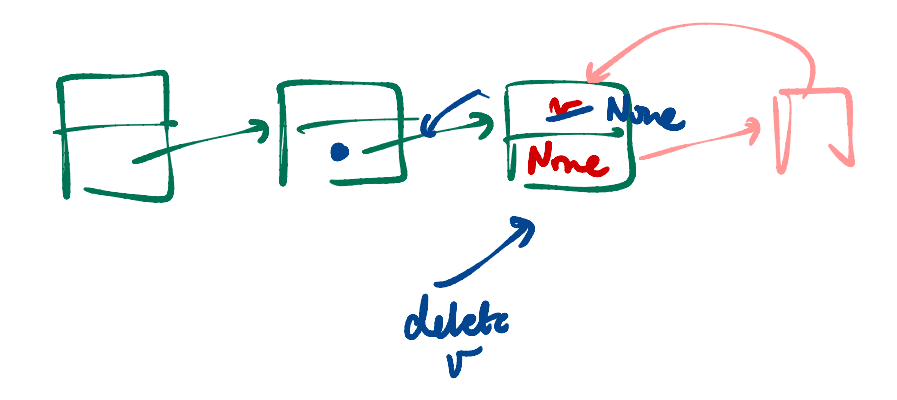

- Remove first occurrence of *v*
- Scan list for first *v* look ahead at next node
- If next node value is  $v$ , bypass it
- Cannot bypass the first node in the list
	- Instead, copy the second node value to head
	- **Bypass second node**
- Recursive implementation
- **Exercise:** write an iterative version

```
def delete(self,v):
# delete, recursive
```

```
if self.isempty():
    return
```

```
if self value == v:
    self.value = Noneif self next != None:
        self value = self next value
        self.next = self.next.next
    return
else:
    if self.next != None:
        self.next.delete(v)
        if self.next.value == None:
            self.next = None
return
```
イロト イ押 トイヨ トイヨ

 $299$ 

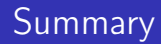

- Use a linked list of nodes to implement a flexible list
- Append is easy
- Insert requires some care, cannot change where the head points to
- When deleting, look one step ahead to bypass the node to be deleted

4 D.K.

 $\Omega$ 

Suppose we maintain a hot as (head, tail)  
\n
$$
\begin{array}{|c|c|}\n\hline\n\vdots \\
\hline\n\vdots \\
\hline\n\vdots \\
\hline\n\vdots \\
\hline\n\vdots \\
\hline\n\vdots \\
\hline\n\vdots \\
\hline\n\vdots \\
\hline\n\vdots \\
\hline\n\vdots \\
\hline\n\vdots \\
\hline\n\end{array}
$$